Département de génie électrique et de génie informatique P. Fortier Faculté des sciences et de génie

# **MAT-19961 CALCUL MATRICIEL EN GÉNIE**

Examen partiel #2 17 novembre 1998

Examen à livre fermé. La calculatrice est interdite. Justifiez tous vos calculs et raisonnements.

> \_\_\_\_\_\_\_\_\_\_\_\_\_\_\_\_\_\_\_\_\_\_\_\_\_\_\_\_ Signature

- 1. (*10 points*) Calculez la matrice pour faire une rotation de 45<sup>o</sup> autour du point (4, 5).
	- $1^{\circ}$  Translation de  $(-4, -5)$

$$
S_1 = \begin{bmatrix} 1 & 0 & -4 \\ 0 & 1 & -5 \\ 0 & 0 & 1 \end{bmatrix}
$$

2<sup>o</sup> Rotation de 45<sup>o</sup>

$$
S_2 = \begin{bmatrix} \cos 45^\circ & -\sin 45^\circ & 0 \\ \sin 45^\circ & \cos 45^\circ & 0 \\ 0 & 0 & 1 \end{bmatrix} = \begin{bmatrix} \sqrt{2}/2 & -\sqrt{2}/2 & 0 \\ \sqrt{2}/2 & \sqrt{2}/2 & 0 \\ 0 & 0 & 1 \end{bmatrix}
$$

 $3^{\circ}$  Translation de  $(4, 5)$ 

$$
S_3 = \begin{bmatrix} 1 & 0 & 4 \\ 0 & 1 & 5 \\ 0 & 0 & 1 \end{bmatrix}
$$

$$
S = S_3 S_2 S_1 = \begin{bmatrix} 1 & 0 & 4 \\ 0 & 1 & 5 \\ 0 & 0 & 1 \end{bmatrix} \begin{bmatrix} \sqrt{2}/2 & -\sqrt{2}/2 & 0 \\ \sqrt{2}/2 & \sqrt{2}/2 & 0 \\ 0 & 0 & 1 \end{bmatrix} \begin{bmatrix} 1 & 0 & -4 \\ 1 & 0 & -5 \\ 0 & 0 & 1 \end{bmatrix} = \begin{bmatrix} \sqrt{2}/2 & -\sqrt{2}/2 & 4 + \sqrt{2}/2 \\ \sqrt{2}/2 & \sqrt{2}/2 & 5 - 9(\sqrt{2}/2) \\ 0 & 0 & 1 \end{bmatrix}
$$

2. Soit les matrices *A* et *B*. La matrice *B* est équivalente en ligne à la matrice *A*, i.e. *A* ~ *B*.

$$
A = \begin{bmatrix} 3 & -5 & -1 & 4 & 4 \\ -2 & 4 & 2 & 7 & 8 \\ 5 & -9 & -3 & -3 & -4 \\ -2 & 6 & 6 & 5 & 9 \end{bmatrix}, B = \begin{bmatrix} 3 & -5 & -1 & 0 & 0 \\ 0 & 2 & 4 & 0 & 3 \\ 0 & 0 & 0 & 1 & 1 \\ 0 & 0 & 0 & 0 & 0 \end{bmatrix}
$$

a) (*1 point*) Donnez le rang de *A*. Justifiez votre réponse.

 $Rang = nombre de colonnes pivots = 3.$ 

b) (*2 points*) Donnez la dimension de Nul *A*. Justifiez votre réponse.

Rang  $A + \text{dim Null } A = n = 5$ . Donc dim Nul  $A = 2$ .

c) (*3 points*) Donnez une base pour Col *A*. Justifiez votre réponse.

En observant *B*, on remarque que les colonnes pivots sont 1, 2 et 4 Base pour Col *A*: colonnes 1, 2, et 4 de *A*.

$$
\begin{bmatrix} 3 \\ -2 \\ 5 \\ -2 \end{bmatrix}, \begin{bmatrix} -5 \\ 4 \\ -9 \\ 6 \end{bmatrix}, \begin{bmatrix} 4 \\ 7 \\ -3 \\ 5 \end{bmatrix}
$$

d) (*4 points*) Donnez une base pour Nul *A*. Justifiez votre réponse.

$$
A \sim B = \begin{bmatrix} 3 & -5 & -1 & 0 & 0 \\ 0 & 2 & 4 & 0 & 3 \\ 0 & 0 & 0 & 1 & 1 \\ 0 & 0 & 0 & 0 & 0 \end{bmatrix} \sim \begin{bmatrix} 3 & 0 & 9 & 0 & 7,5 \\ 0 & 1 & 2 & 0 & 1,5 \\ 0 & 0 & 0 & 1 & 1 \\ 0 & 0 & 0 & 0 & 0 \end{bmatrix} \sim \begin{bmatrix} 1 & 0 & 3 & 0 & 2,5 \\ 0 & 1 & 2 & 0 & 1,5 \\ 0 & 0 & 0 & 1 & 1 \\ 0 & 0 & 0 & 0 & 0 \end{bmatrix}
$$

$$
\begin{bmatrix} x_1 \\ x_2 \\ x_3 \\ x_4 \\ x_5 \end{bmatrix} = x_3 \begin{bmatrix} -3 \\ -2 \\ 1 \\ 0 \\ 0 \end{bmatrix} + x_5 \begin{bmatrix} -2, 5 \\ -1, 5 \\ 0 \\ -1 \\ 1 \end{bmatrix}
$$

Base:

$$
\begin{bmatrix} -3 \\ -2 \\ 1 \\ 0 \\ 0 \end{bmatrix} \quad \text{et} \quad \begin{bmatrix} -2,5 \\ -1,5 \\ 0 \\ -1 \\ -1 \\ 1 \end{bmatrix}
$$

3. (*5 points*) Calculez, en utilisant un déterminant, l'aire du parallélépipède dont les sommets sont donnés par les points (1 1 1), (2 1 1), (3 5 3) et (7 2 4).

On ramène le solide à (0, 0 0). Pour ce faire, on effectue une translation de (-1, -1, -1). Les sommets sont donc:

 $(0, 0, 0)$   $(1, 0, 0)$   $(2, 4, 2)$   $(6, 1, 3)$ 

$$
A = \begin{bmatrix} 1 & 2 & 6 \\ 0 & 4 & 1 \\ 0 & 2 & 3 \end{bmatrix}
$$

det *A* = 10, donc l'aire du parallélépipède est égale à 10.

## 4. (10 points) Soit les vecteurs

$$
\mathbf{v}_1 = \begin{bmatrix} 1 \\ 1 \\ 2 \\ 3 \end{bmatrix}, \mathbf{v}_2 = \begin{bmatrix} 2 \\ -1 \\ 3 \\ 2 \end{bmatrix}
$$

On forme une base B avec ces deux vecteurs. Calculez les coordonnées du vecteur u relativement à la base  $B$ , avec

$$
\mathbf{u} = \begin{bmatrix} 7 \\ 1 \\ 12 \\ 13 \end{bmatrix}
$$

On cherche  $c_1$ ,  $c_2$  tels que

$$
\mathbf{u} = c_1 \mathbf{v}_2 + c_2 \mathbf{v}_2
$$
  
i.e.  $\begin{bmatrix} \mathbf{v}_1 & \mathbf{v}_2 \end{bmatrix} \begin{bmatrix} c_1 \\ c_2 \end{bmatrix} = \mathbf{u}$   

$$
\begin{bmatrix} 1 & 2 & 7 \\ 1 & -1 & 1 \\ 2 & 3 & 12 \\ 3 & 2 & 13 \end{bmatrix} \sim \begin{bmatrix} 1 & 2 & 7 \\ 0 & -3 & -6 \\ 0 & -1 & -2 \\ 0 & -4 & -8 \end{bmatrix} \sim \begin{bmatrix} 1 & 2 & 7 \\ 0 & -3 & -6 \\ 0 & 0 & 0 \\ 0 & 0 & 0 \end{bmatrix} \sim \begin{bmatrix} 1 & 0 & 3 \\ 0 & 1 & 2 \\ 0 & 0 & 0 \\ 0 & 0 & 0 \end{bmatrix}
$$
  

$$
c_1 = 3, c_2 = 2.
$$

$$
\begin{bmatrix} \mathbf{u} \end{bmatrix}_B = \begin{bmatrix} 3 \\ 2 \end{bmatrix}
$$

## 5. (*10 points*) Soit

$$
A = \begin{bmatrix} s^2 & 2s & 1 \\ 0 & 3s & 1 \\ 0 & s & 1 \end{bmatrix}, \mathbf{b} = \begin{bmatrix} 1 \\ 2 \\ 3 \end{bmatrix}
$$

Trouvez la solution de ce système en fonction de *s* en utilisant la règle de Cramer.

$$
\det A = \begin{vmatrix} s^2 & 2s & 1 \\ 0 & 3s & 1 \\ 0 & s & 1 \end{vmatrix} = s^2 \begin{vmatrix} 3s & 1 \\ s & 1 \end{vmatrix} = s^2(3s - s) = 2s^3
$$
  
\n
$$
\det A_1(b) = \begin{vmatrix} 1 & 2s & 1 \\ 2 & 3s & 1 \\ 3 & s & 1 \end{vmatrix} = \begin{vmatrix} 1 & 2s & 1 \\ 0 & -s & -1 \\ 0 & -5s & -2 \end{vmatrix} = 1 \begin{vmatrix} -s & -1 \\ -5s & -2 \end{vmatrix} = 2s - 5s = -3s
$$
  
\n
$$
\det A_2(b) = \begin{vmatrix} s^2 & 1 & 1 \\ 0 & 2 & 1 \\ 0 & 3 & 1 \end{vmatrix} = s^2 \begin{vmatrix} 2 & 1 \\ 3 & 1 \end{vmatrix} = -s^2
$$
  
\n
$$
\det A_3(b) = \begin{vmatrix} s^2 & 2s & 1 \\ 0 & 3s & 2 \\ 0 & s & 3 \end{vmatrix} = s^2 \begin{vmatrix} 3s & 2 \\ s & 3 \end{vmatrix} = s^2(9s - 2s) = 7s^3
$$
  
\n
$$
Ax = b, x = \frac{1}{\det A} \begin{vmatrix} \det A_1(b) \\ \det A_2(b) \\ \det A_3(b) \end{vmatrix} = \begin{vmatrix} -3s/2s^3 \\ -s^2/2s^3 \\ 7s^3/2s^3 \end{vmatrix} = \begin{vmatrix} -3 \\ -1 \\ \frac{2}{2s} \\ \frac{2}{2} \end{vmatrix}
$$

#### 6. Soit la matrice

$$
A = \begin{bmatrix} 5 & -2 & 3 \\ 0 & 1 & 0 \\ 6 & 7 & 2 \end{bmatrix}
$$

a) (*5 points*) Calculez le polynôme caractéristique de *A* et montrez que les valeurs propres de *A* sont 1, 8 et -1.

$$
det(A - \lambda I) = det \begin{bmatrix} 5 - \lambda & -2 & 3 \\ 0 & 1 - \lambda & 0 \\ 6 & 7 & 2 - \lambda \end{bmatrix}
$$

$$
= (1 - \lambda) \begin{bmatrix} 5 - \lambda & 3 \\ 6 & 2 - \lambda \end{bmatrix}
$$

$$
= (1 - \lambda) \left[ (5 - \lambda)(2 - \lambda) - 18 \right]
$$

$$
= (1 - \lambda) \left[ \lambda^2 - (7\lambda + 10) - 18 \right]
$$

$$
= (1 - \lambda)(\lambda - 8)(\lambda + 1)
$$

Valeurs propres 1, 8, -1

b) (*10 points*) Calculez l'espace propre correspondant à chacune des valeurs propres de *A*.  $\lambda = 1$ :

$$
(A - I) = \begin{bmatrix} 4 & -2 & 3 \\ 0 & 0 & 0 \\ 6 & 7 & 1 \end{bmatrix} - \begin{bmatrix} 4 & -2 & 3 \\ 6 & 7 & 1 \\ 0 & 0 & 0 \end{bmatrix} - \begin{bmatrix} 4 & -2 & 3 \\ 0 & 10 & -3.5 \\ 0 & 0 & 0 \end{bmatrix}
$$

$$
- \begin{bmatrix} 4 & -2 & 3 \\ 0 & 1 & -0.35 \\ 0 & 0 & 0 \end{bmatrix} - \begin{bmatrix} 4 & 0 & 2.3 \\ 0 & 1 & -0.35 \\ 0 & 0 & 0 \end{bmatrix} - \begin{bmatrix} 1 & 0 & 2.3/4 \\ 0 & 1 & -0.35 \\ 0 & 0 & 0 \end{bmatrix}
$$

$$
\begin{bmatrix} x_1 \\ x_2 \\ x_3 \end{bmatrix} = x_3 \begin{bmatrix} (-2.3)/4 \\ 0.35 \\ 0.35 \\ 1 \end{bmatrix}
$$

6. b) (suite)

$$
\left\{ \begin{bmatrix} -23/40 \\ 7/20 \\ 1 \end{bmatrix} \right\}
$$

$$
\lambda = -1\colon
$$

$$
(A+I) = \begin{bmatrix} 6 & -2 & 3 \\ 0 & 2 & 0 \\ 6 & 7 & 3 \end{bmatrix} \sim \begin{bmatrix} 6 & -2 & 3 \\ 0 & 2 & 0 \\ 0 & 9 & 0 \end{bmatrix} \sim \begin{bmatrix} 1 & 0 & 1/2 \\ 0 & 1 & 0 \\ 0 & 1 & 0 \end{bmatrix}
$$

$$
\begin{bmatrix} x_1 \\ x_2 \\ x_3 \end{bmatrix} = x_3 \begin{bmatrix} -1/2 \\ 0 \\ 1 \end{bmatrix}
$$

$$
\left\{ \begin{bmatrix} -1/2 \\ 0 \\ 1 \end{bmatrix} \right\}
$$

 $\lambda = 8$ :

$$
(A - 8I) = \begin{bmatrix} -3 & -2 & 3 \\ 0 & -7 & 0 \\ 6 & 7 & -6 \end{bmatrix} \sim \begin{bmatrix} -3 & -2 & 3 \\ 0 & -7 & 0 \\ 0 & 3 & 0 \end{bmatrix} \sim \begin{bmatrix} 1 & 0 & -1 \\ 0 & 1 & 0 \\ 0 & 0 & 0 \end{bmatrix}
$$

$$
\begin{bmatrix} x_1 \\ x_2 \\ x_3 \end{bmatrix} = x_3 \begin{bmatrix} 1 \\ 0 \\ 1 \end{bmatrix}
$$

$$
\left\{ \begin{bmatrix} 1 \\ 0 \\ 0 \end{bmatrix} \right\}
$$

7. a) (*3 points*) Soit une matrice *A*. On sait de cette matrice que Nul *A* est un sous-espace de **R**<sup>7</sup> et qu'une base pour Col *A* contient 3 vecteurs. Trouvez dim Nul *A*. Justifiez votre réponse.

Nul *A* est un sous-espace de  $\mathbf{R}^7$ , donc *n* = 7. Base de Col *A* contient 3 vecteurs, donc rang *A* = 3. dim Nul  $A$  + rang  $A = n$ 

dim Nul  $A = n - \text{rang } A = 7 - 3 = 4$ 

b) (2 *points*) Soit une matrice *B* telle que dim Nul  $B = 1$ . *B* est-elle inversible? Justifiez votre réponse.

dim Nul  $B=1$ .

Donc une des colonnes de *B* n'est pas une colonne pivot.

Donc toutes les colonnes de *B* ne sont pas linéairement indépendantes.

Donc *B* n'est pas inversible.

Note: On suppose que *B* est carrée.

8. (*5 points*) Soit la matrice

$$
A = \begin{bmatrix} 1 & x & y \\ 1 & a & b \\ 0 & 1 & m \end{bmatrix}
$$

Montrez que det *A* = 0 correspond à l'équation d'une droite de pente *m* passant par le point (*a*, *b*).

$$
\det A = \begin{bmatrix} 1 & x & y \\ 1 & a & b \\ 0 & 1 & m \end{bmatrix} = 1 \begin{vmatrix} a & b \\ 1 & m \end{vmatrix} - x \begin{vmatrix} 1 & b \\ 0 & m \end{vmatrix} + y = \begin{vmatrix} 1 & y \\ 0 & 1 \end{vmatrix}
$$

$$
= am - b - mx + y = 0
$$

$$
Donc y - b = m(x - a)
$$

C'est bien une droite de pente *m* en passant par le point (*a*, *b*).

- 9. Matlab
	- a) (6 *points*) Soit un système dynamique  $\mathbf{x}_{k+1} = A\mathbf{x}_k$  où *A* est une matrice  $2 \times 2$ . Écrivez une fonction Matlab qui, partant d'un vecteur initial  $\mathbf{x}_0$ , calcule et trace l'évolution de  $\mathbf{x}_k$ , i.e. trace sur un même graphique les points dans  $\mathbf{R}^2$  dont les coordonnées sont données par  $\mathbf{x}_0$ ,  $\mathbf{x}_1, \mathbf{x}_2, \dots, \mathbf{x}_n$ . La fonction prend comme arguments *A*,  $\mathbf{x}_0$  et *n* et trace le graphique en question.

```
function Z=exam2a(A,x0,n)
Z=x0;x=x0;for i=1:n
   x = \lambda * x;Z=[Z \times j]end
plot(Z(1,:),Z(2,:))
```
b) (*4 points*) Écrivez une fonction Matlab qui retourne l'inverse d'une matrice *A* si cette matrice est inversible et un message d'erreur dans le cas contraire. Utilisez le déterminant de *A* pour décider si la matrice possède un inverse. Note: la fonction Matlab error('Mon message')retourne le message d'erreur Mon message et fait cesser l'exécution de la fonction.

```
function B=exam2a(A)
if (det(A) == 0) error('Le déterminant est égal à 0!')
else
   B=inv(A)end
```
10. Vrai ou faux

a) (*1 point*) Si *A* possède une ligne ou une colonne nulle, alors 0 est une valeur propre de *A*.

Vrai

b) (*1 point*) Les valeurs propres doivent être des scalaires non nuls.

Faux

c) (*1 point*) *A* et *AT* ont les mêmes valeurs propres.

#### Vrai

d) (*1 point*) La somme de deux vecteurs propres d'une matrice *A* est aussi un vecteur propre de *A*.

Faux

e) (*1 point*) Les valeurs propres d'une matrice triangulaire supérieure sont les éléments non nuls de sa diagonale.

Faux

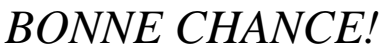

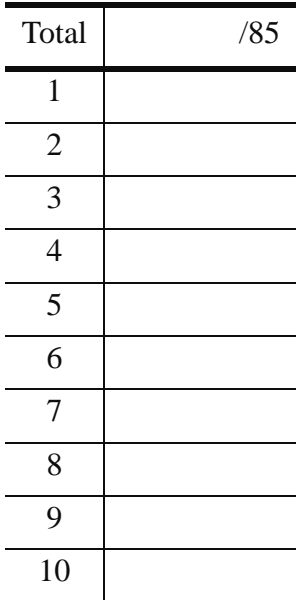